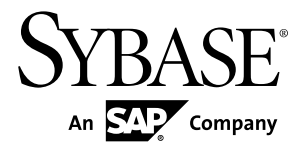

# 脚本化语言

# 用于 **Perl** 的 **Adaptive Server® Enterprise** 数据库驱动程序 **15.7 SP100**

#### 文档 ID: DC01817-01-1570100-01

最后修订日期: 2013 年 5 月

版权所有 © 2013Sybase, Inc. 保留所有权利。

除非新版本或技术声明中另有说明,否则本出版物适用于 Sybase 软件及所有后续版本。本文档中的信息如有更 改,恕不另行通知。本出版物中描述的软件按许可证协议提供,其使用或复制必须符合协议条款。

仅在定期安排的软件发布日期提供升级。未经 Sybase, Inc. 事先书面许可,本书的任何部分不得以任何形式、任 何手段(电子的、机械的、手动、光学的或其它手段)进行复制、传播或翻译。

可在 <http://www.sybase.com/detail?id=1011207> 上的 Sybase 商标页中查看 Sybase 商标。Sybase 和列出的标记均是 Sybase, Inc. 的商标。® 表示已在美国注册。

SAP 和此处提及的其它 SAP 产品与服务及其各自的徽标是 SAP AG 在德国和世界各地其它几个国家/地区的商标 或注册商标。

Java 和所有基于 Java 的标记都是 Oracle 和/或其在美国和其它国家/地区的附属机构的商标或注册商标。

Unicode 和 Unicode 徽标是 Unicode, Inc. 的注册商标。

本书中提到的所有其它公司和产品名均可能是与之相关的相应公司的商标。

政府使用、复制或公开本软件受 DFARS 52.227-7013 中的附属条款 (c)(1)(ii)(针对国防部)和 FAR 52.227-19(a)-(d)(针对非军事机构)条款的限制。

Sybase, Inc., One Sybase Drive, Dublin, CA 94568.

# 目录

# 用于 Perl 的 Adaptive Server Enterprise 数据库驱动程序

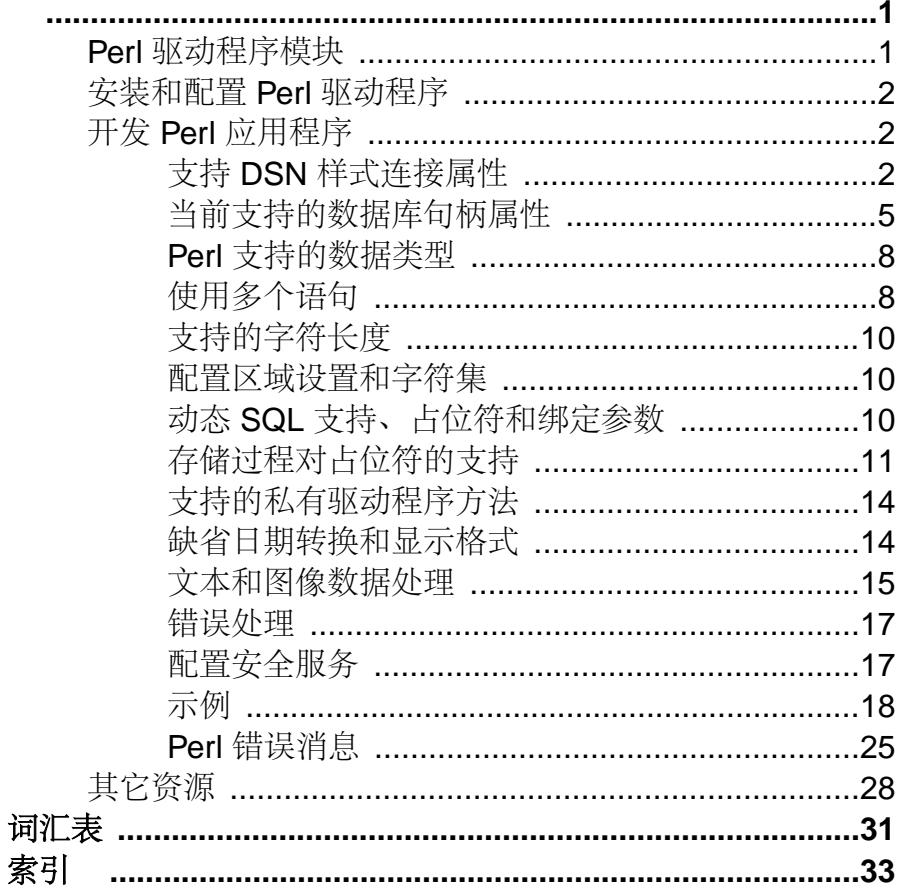

# <span id="page-4-0"></span>用于 **Perl** 的 **Adaptive Server Enterprise** 数据库 驱动程序

用于 Perl 脚本化语言的 Adaptive Server® Enterprise 数据库驱动程序能让 Perl 开发人员 连接到 Adaptive Server 数据库以及使用 Perl 脚本查询或更改信息。

# **Perl** 驱动程序模块

DBD::SybaseASE 是用于 Perl 脚本化语言的 Adaptive Server 数据库驱动程序。

用于 Perl 脚本化语言的 DBD::SybaseASE 数据库驱动程序是通过通用 Perl DBI 接口 调用的,并将 Perl DBI API 调用转换成一种可被 Adaptive Server 通过 Open Client SDK 使用 CT-Library 理解的形式。

通过使用 DBI 和 DBD::SybaseASE,您的 Perl 脚本可直接访问 Adaptive Server Enterprise 数据库服务器。

通用 Perl DBI API 规范定义一组方法, 用以提供独立于实际使用数据库的数据库接 口。

有关 Perl DBI 可编程 API 调用,可在 <http://search.cpan.org/~timb/DBI-1.616/DBI.pm> 中 找到说明。

注意: DBD::SybaseASE 驱动程序无法在没有 DBI 的情况下正常工作。DBI 中包含 所有用户可见 API。

#### 必需组件

使用 Perl 编程语言访问 Adaptive Server 数据库需要以下组件:

- Perl 安装 数据库供应商未知的通用核心数据库 API。
- DBD::SybaseASE 用于 Perl 脚本化语言的数据库驱动程序。
- CT-Library (CT-Lib API) 是 Open Client 套件的一部分。CT-Library 向 Adaptive Server 发送命令并处理结果。
- Adaptive Server Enterprise
- Perl

版本要求

有关平台支持的信息,请参见所用平台的《软件开发工具包和 Open Server 安装指南》 (Software Developers Kit and Open Server Installation Guide)。

- Adaptive Server Enterprise 15.7 版或更高版本。
- Open Client 和 Open Server 15.7 版或更高版本。

<span id="page-5-0"></span>用于 Perl 的 Adaptive Server Enterprise 数据库驱动程序

- Perl  $5.14.0 \t{m}$   $5.14.1 \t{m}$ .
- DBD::SybaseASE 驱动程序 没有特定的版本要求。
- CT-Library (CT-Lib API) 15.7  $\frac{1}{100}$ .
- Perl DBI  $1.616$  版。 Sybase® 安装程序不检查有无 Perl 安装或目标系统上是否安装了驱动程序依赖性。

注意: 针对您的平台发布的 Perl 驱动程序的建立模式还会决定 Perl 安装的建立模式和 DBI。作为示例,对于 Linux, 此驱动程序是在启用线程化的情况下在 64 位模式中发 布的。这意味着,必须在启用线程化的情况下在完全 64 位模式中配置 Perl。建立模 式要求也适用于 DBI 接口。

# 安装和配置 **Perl** 驱动程序

用于 Perl 的数据库驱动程序是一个可通过 Sybase 安装程序安装的组件。

当您选择"自定义"**(Custom)** 作为安装类型时,用于 Perl 的数据库驱动程序是可选 的安装组件。如果您选择的安装类型是"典型"(Typical) 或"完全"(Full), 则会缺 省安装此驱动程序。有关安装和配置的说明,请参见针对所用平台的《软件开发工具 包和 Open Server 安装指南》(Software Developers Kit and Open Server Installation Guide)。

# 开发 **Perl** 应用程序

使用 Perl DBI API 开发 Perl 应用程序。

### 支持 **DSN** 样式连接属性

驱动程序使用 DSN 机制以允许在连接时设置某些属性。

DSN 属性的语法与 Open Source DBD::Sybase 驱动程序的语法相同。 因此,无需更改 Perl 脚本或维护不同版本的 DBD::Sybase 和 DBD::SybaseASE。 但是, DBD::SybaseASE 不支持某些被认为已过时的属性。 请参见"当前不支持的 DSN 语 法"。

#### SybaseASE 驱动程序连接语法

dbi:SybaseASE: 部分用于获取驱动程序的包名称,以便其可以按以下语法进行装载。

DBI->connect("dbi:SybaseASE:attr=value;attr=value", \$user\_id, \$password, %attrib);

当 DSN 传递到驱动程序时,系统将删除此部分,而剩余字符串将保留要分解的键和 值对。

注意: Suser id 和 Spassword 是单独的 API 参数; 它们不是 DSN 字符串的一部分。

<span id="page-6-0"></span>**%attrib** 参数是可选的以逗号分隔的键值对的字串, 用于在连接时设置选项。 将在 **connect()** 调用期间将其传递到驱动程序并进行处理。 例如:

DBI->connect("dbi:SybaseASE:server=mumbles; user, password, PrintError => 1, AutoCommit =  $0$ );

#### 属性和方法

当连接到服务器时,以下属性当前受到支持。

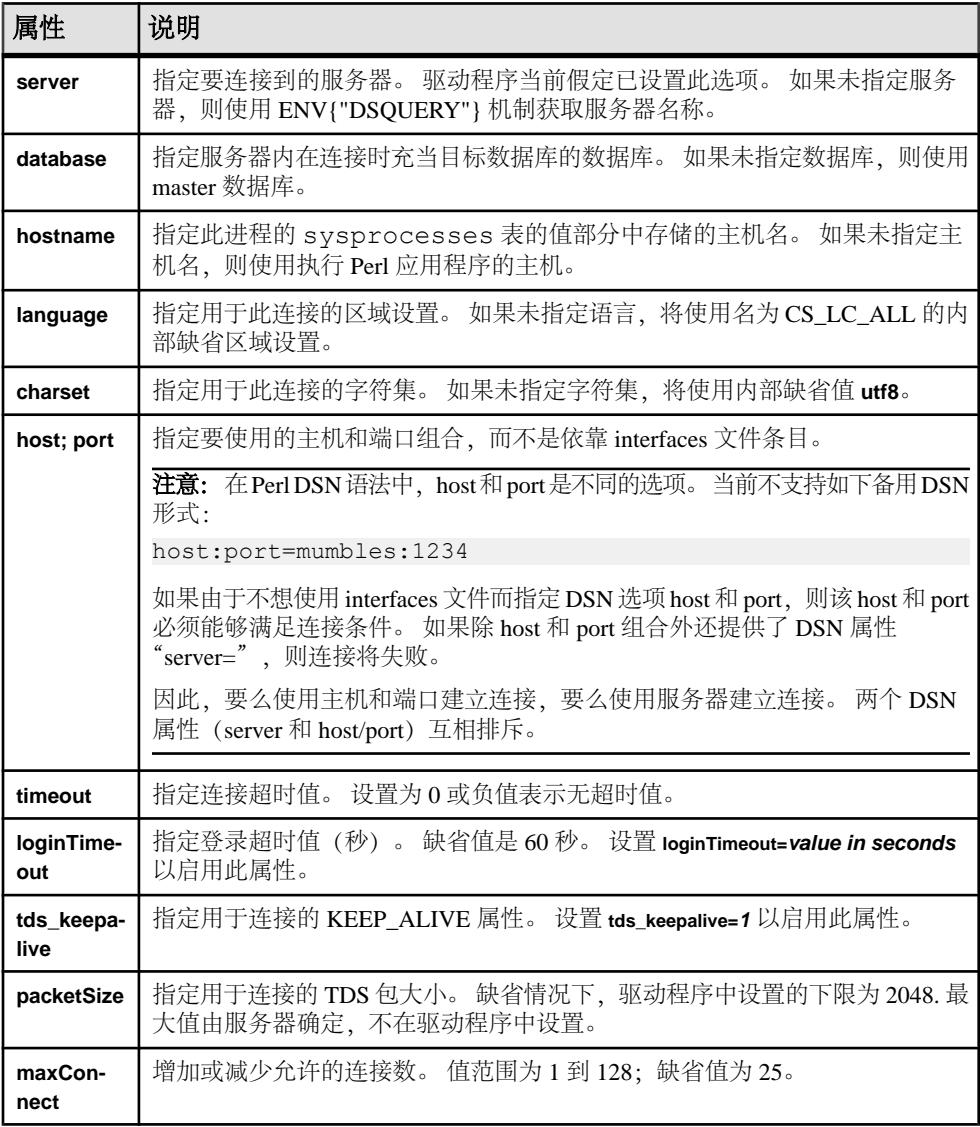

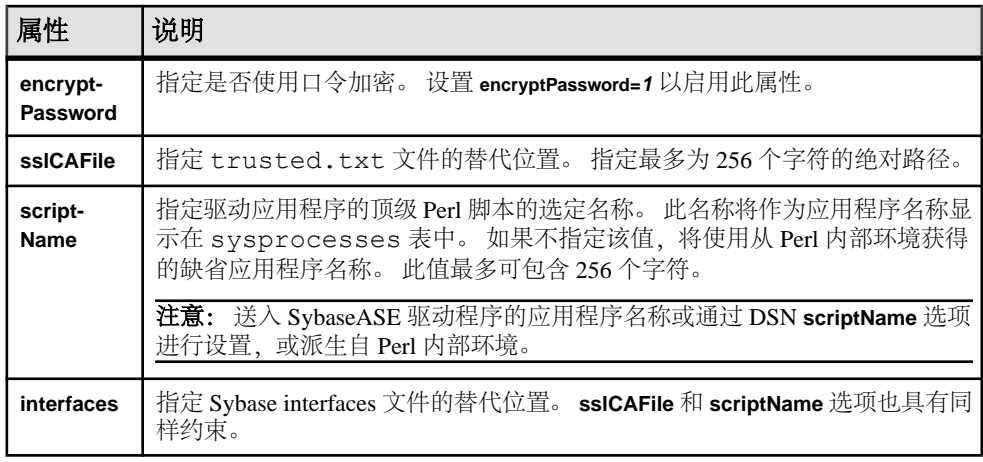

属性值可以反复使用,只要驱动程序能识别即可。 非法属性可导致 **DBI->connect()** 调 用失败。

注意: 属性名称跟在 Open Source Sybase Perl 驱动程序后面。

特定于 DSN 的示例:

\$dbh = DBI->connect("dbi:SybaseASE:server=mumbles", \$user, \$passwd);

或者使用 DSQUERY 环境变量:

```
my $srv = $ENV{"DSQUERY"};
$dbh = DBI->connect("dbi:SybaseASE:server=$srv", $user, $passwd);
\dots>connect("dbi:SybaseASE:host=tzedek.sybase.com;port=8100", $user, 
$passwd);
$dbh = DBI->connect("dbi:SybaseASE:maxConnect=100", $user, $passwd);
$dbh = DBI->connect("dbi:SybaseASE:database=sybsystemprocs", $user,
$passwd);
$dbh = DBI->connect("dbi:SybaseASE:charset=iso_1", $user, $passwd);
$dbh = DBI->connect("dbi:SybaseASE:language=us_english", $user, 
$passwd);
$dbh = DBI->connect("dbi:SybaseASE:packetSize=8192", $user, 
$passwd);
$dbh = DBI->connect("dbi:SybaseASE:interfaces=/opt/sybase/
interfaces", $user, $passwd);
$dbh = DBI->connect("dbi:SybaseASE:loginTimeout=240", $user, 
$passwd);
$dbh = DBI->connect("dbi:SybaseASE:timeout=240", $user, $passwd);
$dbh = DBI->connect("dbi:Sybase:scriptName=myScript", $user, 
$password);
$dbh = DBI->connect("dbi:SybaseASE:hostname=pedigree", $user, 
$password);
$dbh = DBI->connect("dbi:SybaseASE:encryptPassword=1", $user, 
$password);
$dbh = DBI>connect("dbi:SybaseASE:sslCAFile=/usr/local/sybase/
trusted.txt", $user, $password, 
AutoCommit \Rightarrow 1;
```
<span id="page-8-0"></span>特定于 DSN 的示例组合:

```
$dbh = DBI->connect("dbi:SybaseASE:server=mumbles, 
database=tempdb;packetSize=8192;
language=us_english;charset=iso_1;encryptPassword=1", $user, $pwd, 
AutoCommit=>1, PrintError => 0);
```
当前不支持的 DSN 语法 当前不支持以下 DSN 语法:

- **tdsLevel**
- **kerberos**;例如:

```
$dbh = DBI->connect("dbi:SybaseASE:kerberos=$serverprincipal", 
'', '');
```
• **bulkLogin**; 例如:

```
$dbh = DBI->connect("dbi:SybaseASE:bulkLogin=1", $user, 
$password);
```
• **serverType**

### 当前支持的数据库句柄属性

下表列出了当前支持的数据库句柄属性。

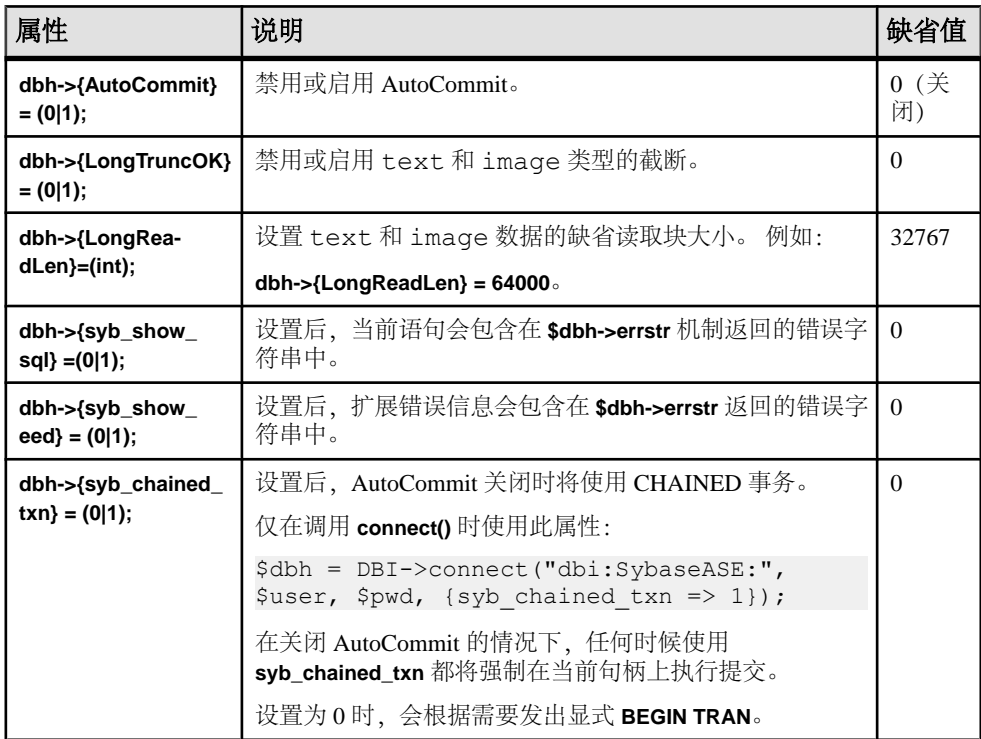

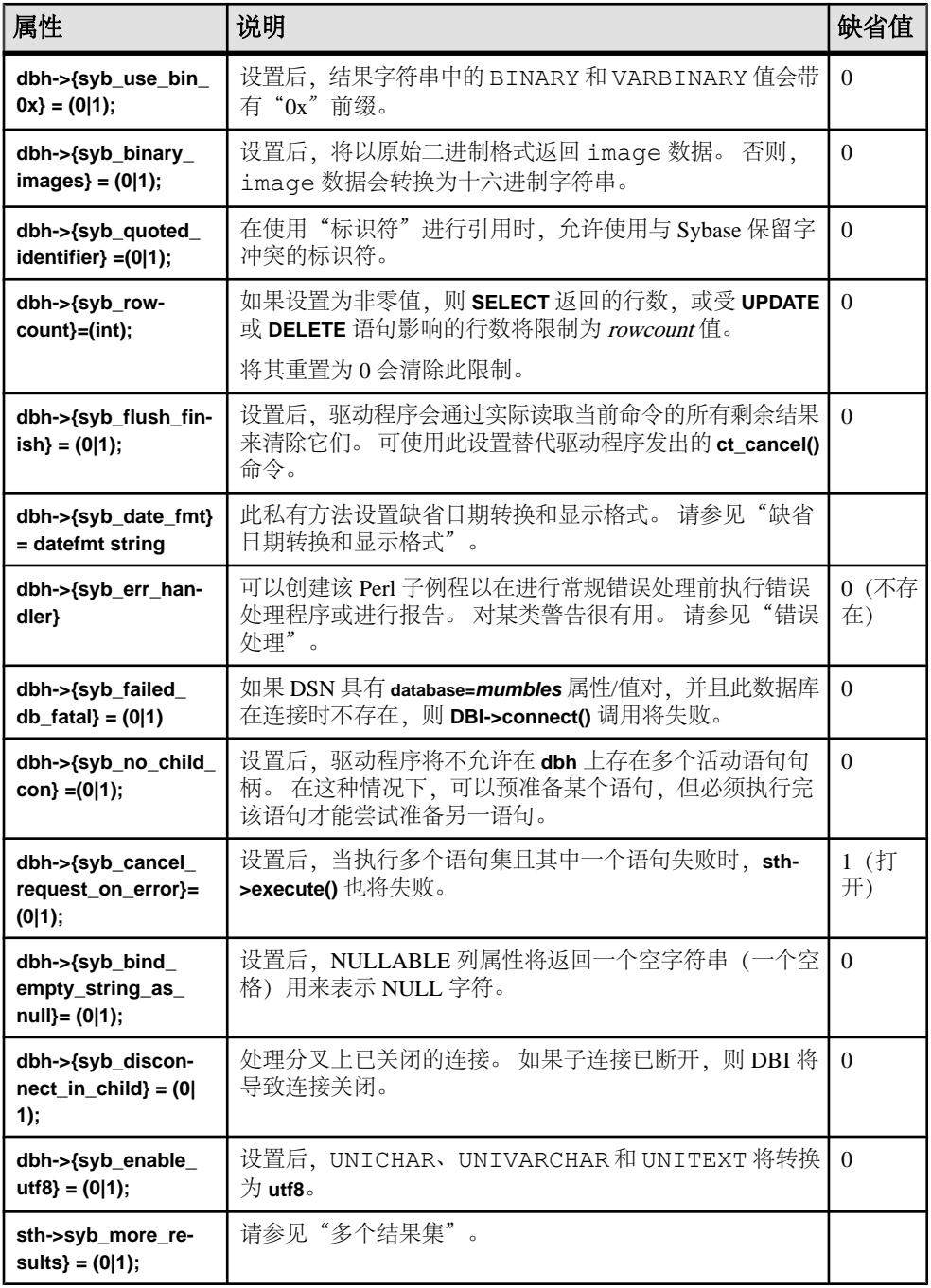

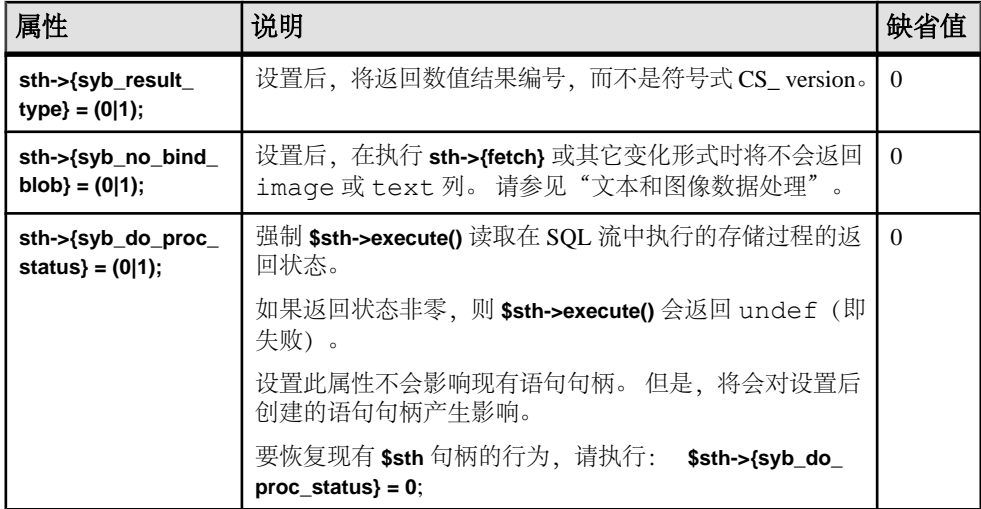

#### 另请参见

- [错误处理](#page-20-0) (第 17 页)
- [文本和图像数据处理](#page-18-0) (第 15 页)
- [缺省日期转换和显示格式](#page-17-0) (第 14 页)
- [使用多个语句](#page-11-0) (第 8 页)

#### 不支持的数据库句柄选项

不支持以下数据库句柄选项。

- **dbh->{syb\_dynamic\_supported}**
- **dbh->{syb\_ocs\_version}**
- **dbh->{syb\_server\_version}**
- **dbh->{syb\_server\_version\_string}**
- **dbh->{syb\_has\_blk}**

注意: 如果 Perl 脚本尝试使用这些选项,将生成错误。

#### <span id="page-11-0"></span>**Perl** 支持的数据类型

Perl 驱动程序当前支持字符串、数值以及日期和时间数据类型。

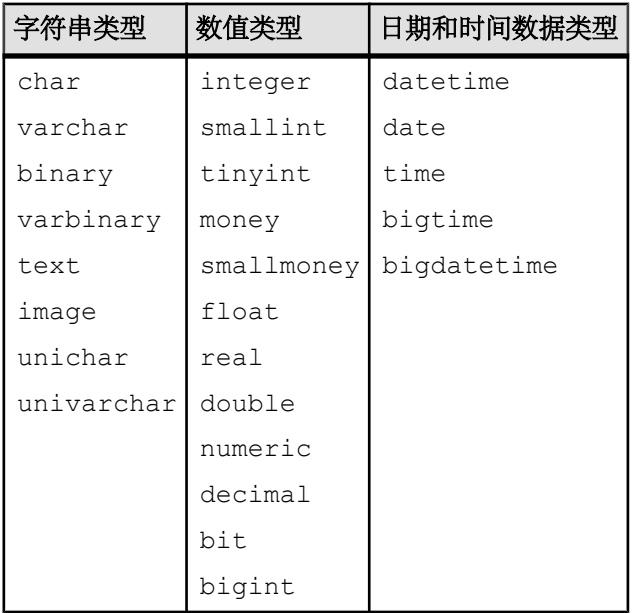

注意: Perl 将 numeric 和 decimal 类型以字符串形式返回。 其它数据类型按各自的格 式返回。

Sybase ASE 驱动程序使用的缺省时间/日期格式是简写格式,例如,Aug 7 2011 03:05PM。

此格式基于 C(缺省)区域设置。 有关支持的其它日期和时间格式, 请参见"缺省 日期转换和显示格式"。

#### 另请参见

• [缺省日期转换和显示格式](#page-17-0) (第 14 页)

#### 使用多个语句

Adaptive Server 可在单个批处理中处理多语句 SQL。

例如:

```
my $sth = $dbh->prepare("
     insert into publishers (col1, col2, col3) values (10, 12, 14)
     insert into publishers (col1, col2, col3) values (1, 2, 4)
     insert into publishers (col1, col2, col3) values (11, 13, 15)
     ");
my \frac{1}{2}rc = \frac{5}{3}sth - \frac{3}{2}secute();
```
如果这些语句中的任何语句失败,则 **sth->execute()** 将返回 undef。 如果**AutoCommit** 处于启用状态,则成功完成的语句可能已在表中插入数据,这可能并不是您所期望的 结果。

多个结果集

Perl驱动程序允许您通过一次调用准备多个语句,并通过另外一次调用执行这些语句。 例如,执行包含多个 select 的存储过程将返回多个结果集。

通过一次调用准备的多个语句的结果将作为单个数据流返回客户端。 将每个不同的 结果集视为常规的单个结果集,这意味着语句句柄的 **fetch()** 方法将在每个结果集结 束时返回 undef。

CT-Lib API ct fetch() 返回 CS\_END\_RESULTS, 检索完最后几行后, 驱动程序会将其 转换为 undef。

此驱动程序允许应用程序通过检查**sth->{syb\_result\_type}**获取结果类型。然后便可使用 **sth->{syb\_more\_results}** 语句句柄属性确定是否存在其它要返回的结果集。 由 **sth- >{syb\_results\_type}** 返回的(数字)值为以下内容之一:

- CS\_MSG\_RESULT
- CS\_PARAM\_RESULT
- CS\_STATUS\_RESULT
- CS\_COMPUTE\_RESULT
- CS\_ROW\_RESULT

多个结果集示例:

```
do {
    while(\$a = $sth->fetch) {
     ..for example, display data..
 }
```

```
} while($sth->{syb_more_results});
```
如果您需要多个结果集,Sybase 建议您使用此功能。

注意: Perl驱动程序当前不支持使用 ct cursor() API 的游标。因此, 驱动程序不会报告 CS\_CURSOR\_RESULT。

#### 在 DatabaseHandle (dbh) 上使用多个活动语句

如果某个数据库上已有一个活动语句句柄,则可通过在 **\$dbh->prepare()** 方法中打开 新连接来允许在 **\$dbh** 上存在多个活动语句句柄。

**dbh->{syb\_no\_child\_con}** 属性控制此功能的状态为打开还是关闭。 缺省情况下, DatabaseHandle 设置为 off, 这表示支持多个语句句柄。 如果设置为 on, 则会禁用此 功能,即不允许同一数据库句柄上存在多个语句。

注意: 如果 AutoCommit 设置为 off,则不支持单个 **\$dbh** 上存在多个语句句柄。 这 样便可避免潜在的死锁问题。 此外,同时使用多个语句句柄无法提供事务完整性, 因为需要使用不同的物理连接。

#### <span id="page-13-0"></span>支持的字符长度

不同类型标识符支持的字符长度。

Sybase 标识符 (如表和列) 的名称可以在长度上超过 255 个字符。

受 TDS 协议限制的登录名、应用程序名和口令的长度不能超过 30 个字符。

#### 配置区域设置和字符集

可使用 DSN 属性 **charset** 和 **language** 配置 CT-Library 区域设置和字符集的 Perl 驱动 程序。

驱动程序的缺省字符集为 UTF8, 缺省区域设置为 CS LC ALL。

#### 动态 **SQL** 支持、占位符和绑定参数

Perl 驱动程序支持动态 SQL(包括参数用法)。

例如:

```
$sth = $dbh->prepare("select * from employee where emppo = ?");# Retrieve rows from employee where empno = 1024:
$sth->execute(1024);
while($data = $sth->fetch) {
    print "@$data\n";
}
# Now get rows where empno = 2000:
$sth->execute(2000);
while($data = $sth->fetch) {
    print "@$data\n";
}
```
注意: Perl 驱动程序支持"?"样式的参数, 但不支持":1"占位符类型的参数。 无 法使用占位符绑定 text 或 image 数据类型。

DBD::SybaseASE 针对 **prepare()** 方法使用 API 的 Open Client **ct\_dynamic()** 系列。 有 关"?"样式占位符约束和常规动态 SQL 用法的信息,请参见 《Sybase Open Client C 程序员指南》。

以下为展示动态 SQL 支持的另一个示例:

```
my $rc;
my $dbh;
my $sth;
# call do() method to execute a SQL statement.
#
\frac{1}{2} \frac{1}{2} \frac{1}{2} \frac{1}{2} \frac{1}{2} \frac{1}{2} \frac{1}{2} \frac{1}{2} \frac{1}{2} \frac{1}{2} \frac{1}{2} \frac{1}{2} \frac{1}{2} \frac{1}{2} \frac{1}{2} \frac{1}{2} \frac{1}{2} \frac{1}{2} \frac{1}{2} \frac{1}{2} \frac{1}{2} \frac{1}{2} val1 float, val2 numeric(7, 2))");
```

```
$sth = $dbh->prepare("insert tt values(?, ?, ?, ?)");$rc = $sth->execute("test12", "Jan 3 2012", 123.4, 222.33);
# alternate way, call bind param() then execute without values in the
# execute statement.
$rc = $sth->bind_param(1, "another test");
$rc = $sth->bind_param(2, "Jan 25 2012");
\frac{1}{2} \frac{1}{2} \frac{1}{2}rc = \frac{1}{2}sth->execute();
# and another execute, with args.....
$rc = $sth->execute("test", "Feb 30 2012", 123.4, 222.3334);
注意: 由于日期无效,最后一条语句抛出扩展错误信息 (EED)。 在 Perl 脚本中,在
执行前设置 dbh->{syb_show_eed} =1 以将 Adaptive Server 错误消息写入 dbh->errstr。
```
以下为演示"?"样式占位符的另一个示例:

```
5sth = Sdbh->prepare("select * from tt where date > ? and wall > ?");$rc = $sth->execute('Jan 1 2012', 120);
```

```
# go home....
$dbh->disconnect;
ext(0);
```
#### 存储过程对占位符的支持

用于 Perl 的 Adaptive Server Enterprise 数据库驱动程序支持带有输入和输出参数的存 储过程。

存储过程的处理方式与其它任何 Transact-SQL 语句的处理方式相同。 但是,Sybase 存储过程会返回一个额外的结果集,其中包括与存储过程代码中的返回语句对应的返 回状态。 此名为 CS\_STATUS\_RESULT、数值为 4043 的额外结果集是单独一行且始 终最后返回。

驱动程序可使用特殊属性 **\$sth->{syb\_do\_proc\_status}** 处理存储过程。 如果设置了此 属性,驱动程序将处理这一额外结果集,并将返回状态值放置在 **\$sth-** >{syb\_proc\_status} 中。如果结果集的值不是 0, 则将生成一条错误。

#### 示例

```
$sth = $dbh->prepare("exec my proc \@p1 = ?, \@p2 = ?"); $sth->execute('one', 'two');
```
以下示例说明了位置参数的用法:

```
$sth = $dbh->prepare("exec my_proc ?, ?"); 
 $sth->execute('one', 'two');
```
不能在同一准备语句中混合使用位置参数和命名参数;例如,下列语句在第一个参数 处会失败:

```
$sth = $dbh->prepare("exec my proc \@p1 = 1, \@p2 = ?");
```
如果存储过程使用输出参数返回数据,则必须先对其进行声明:

```
$sth = $dbh->prepare (qq[declane @name 'varchar(50) exec getname abcd,@name output]);
```
不能调用带有绑定参数的存储过程,如下所示:

```
$sth = $dbh->prepare("exec my proc ?"); $sth->execute('foo');
```
工作方式如下:

```
$sth = $dbh->prepare("exec my_proc 'foo'"); 
 $sth->execute('foo');
```
由于存储过程通常会返回多个结果集,因此请使用循环,直到 syb\_more\_results 为 0 为止:

do {

```
 while($data = $sth->fetch) {
          do something useful... 
\begin{array}{ccc} \end{array} } while($sth->{syb_more_results});
```
#### 参数示例

```
declare @id_value int, @id_name char(10)
   exec my proc @name = 'a string', @number = 1234,
        Qid = Qid value OUTPUT, Qout name = Qid name OUTPUT
```
如果存储过程仅返回 OUTPUT 参数,可使用:

```
$sth = $dbh->prepare('select * ... ...');
    $sth->execute();
@results = $sth->syb output params(); # this method is available in
SybaseASE.pm
```
这将为过程调用中的所有 OUTPUT 参数返回一个数组,并忽略其它任何结果。 如果 不存在 OUTPUT 参数或存储过程失败,则不会定义此数组。

#### 通用示例

```
$sth = $dbh->prepare("declare \éid value int, \éid name) OUTPUT, @out_name = @id_name OUTPUT");
     $sth->execute();
\left\{\begin{array}{ccc} & & \end{array}\right\}while(d = $sth->fetch) {
               # 4042 is CS_PARAMS_RESULT
         if (\text{5sth->}\{syb\text{ result type}\} == 4042) {
              $id value = $d->[0];$idname = $d->[1];
 }
     }
     redo if $sth->{syb_more_results};
}
```
OUTPUT 参数将作为特殊结果集中的单独一行返回。

#### 参数类型

驱动程序不会尝试确定每个参数的正确参数类型。 所有参数的缺省值都缺省为 ODBC 样式 SQL\_CHAR 值,除非使用类型值设置为支持的绑定类型的 **bind\_param()**。 驱动程序支持以下 ODBC 样式的绑定类型:

- SQL\_CHAR
- SQL\_VARCHAR
- SQL\_VARBINARY
- SQL\_LONGVARCHAR
- SQL\_LONGVARBINARY
- SQL\_BINARY
- SQL\_DATETIME
- SQL\_DATE
- SQL\_TIME
- SQL\_TIMESTAMP
- SQL\_BIT
- SQL\_TINYINT
- SQL\_SMALLINT
- SQL\_INTEGER
- SQL\_REAL
- SQL\_FLOAT
- SQL\_DECIMAL
- SQL\_NUMERIC
- SQL\_BIGINT
- SQL\_WCHAR
- SQL\_WLONGVARCHAR

ODBC 类型在驱动程序中映射为等效的 Adaptive Server 数据类型。 请参见《Sybase Adaptive Server Enterprise ODBC 驱动程序用户指南 15.7》。

执行存储过程 **sp\_datatype\_info** 来获取特定 Adaptive Server 支持类型的完整列表。 例 如:

```
$sth = $dbh->prepare("exec my proc \@p1 = ?, \@p2 = ?");$sth->bind param(1, 'one', SQL_CHAR);
    $sth->bind<sup>-</sup>param(2, 2.34, SQL FLOAT);
     $sth->execute;
 ....
     $sth->execute('two', 3.456);
     etc...
```
注意: 一旦为参数设置了列类型,除非释放并重试语句句柄,否则将无法对其进行 更改。 绑定 SOL\_NUMERIC 或 SOL\_DECIMAL 数据时,如果标度或精度超过目标 参数定义的大小,则可能会发生致命的转换错误。

<span id="page-17-0"></span>以下面的存储过程定义为例:

```
declare proc my proc @p1 numeric(5,2) as...
    $sth = $dbh->prepare("exec myproc \q0p1 = ?");$sth->bind param(1, 3.456, SQL NUMERIC);
```
将生成以下错误:

DBD::SybaseASE::st 执行失败: 服务器消息号=241 严重级=16 状态=2 行=0 过程=my proc 文本=在 NUMERIC 值 '3.456' 到 NUMERIC 域的隐式转换期 间出现标度错误。

如下所示设置 **arithabort** 选项以忽略这些错误:

#### **\$dbh->do("set arithabort off");**

请参见 Adaptive Server 参考文档。

#### 支持的私有驱动程序方法

**dbh->syb\_isdead()** 返回 true 或 false 来表示连接状态。 返回值 false 可表示特定类或连 接上存在错误,或表示该连接已失败。

**\$sth->syb\_describe()** 返回一个包含当前结果集每个输出列的描述的数组。 数组的每 个元素都是对描述列的散列的引用。

可设置 NAME、TYPE、SYBTYPE、SYBMAXLENGTH、MAXLENGTH、SCALE、 PRECISION 和 STATUS 等说明字段, 如下所示:

```
$sth = $dbh->prepare("select name, uid from sysusers");
    $sth->execute;
    my @description = $sth->syb_describe;
    print "$description[0]->{NAME}\n"; # prints name
   print "\frac{1}{\sqrt{0}}", \frac{1}{\sqrt{0}} (MAXLENGTH) \n"; # prints 30
    etc, etc.
     ....
     while(my $row = $sth->fetch) {
 ....
}
```
注意: STATUS 字段是可对以下值进行测试的字符串: CS\_CANBENULL、 CS\_HIDDEN、CS\_IDENTITY、CS\_KEY、CS\_VERSION\_KEY、CS\_TIMESTAMP、 CS\_UPDATABLE、CS\_UPDATECOL 和 CS\_RETURN。

请参见 Open Client 文档。

#### 缺省日期转换和显示格式

可以使用 **syb\_data\_fmt()** 私有方法设置您自己的缺省日期转换和显示格式。

Sybase 日期格式取决于客户端的区域设置。 缺省日期格式基于 'C' 区域设置, 例如 Feb 16 2012 12:07PM。

此缺省区域设置还支持下列其它几种输入格式:

- <span id="page-18-0"></span>•  $2/16/2012$  12:07PM
- $\cdot$  2012/02/16 12:07
- 2012-02-16 12:07
- $\cdot$  20120216 12:07

使用 **dbh->{syb\_date\_fmt}** 并以字符串作为参数来更改日期的输入和输出格式。

| 日期格式        | 示例                            |
|-------------|-------------------------------|
| <b>LONG</b> | Nov 15 2011 11:30:11:496AM    |
| SHORT       | Nov 15 2011 11:30 AM          |
| DMY4_YYYY   | Nov 15 2011                   |
| MDY1_YYYY   | 11/15/2011                    |
| DMY1_YYYY   | 15/11/2011                    |
| DMY2 YYYY   | 15.11.2011                    |
| DMY3_YYYY   | 15-11-2011                    |
| DMY4 YYYY   | 15 November 2011              |
| <b>HMS</b>  | 11:30:11                      |
| LONGMS      | Nov 15 2011 11:30:33.532315PM |

表 **1.** 支持的日期**/**时间格式

用于 Perl 的 Adaptive Server Enterprise 数据库驱动程序支持 15.7 及之前版本所支持的 所有日期和时间值。

### 文本和图像数据处理

用于 Perl 的 Adaptive Server Enterprise 数据库驱动程序支持 image 和 text 类型的 LONG/BLOB 数据。 每种类型最多可容纳 2GB 的二进制数据。

文本/图像数据的缺省大小限制为32KB。此限制通过调用**fetch()** API进行设置,可使用 **LongReadLen** 属性进行更改。

不能使用绑定参数插入文本或图像数据。

使用常规SQL时,图像数据通常转换为十六进制字符串,但可使用**syb\_binary\_images** 句柄属性来更改此行为。 或者,也可以使用类似 **\$binary = pack("H\*", \$hex\_string);** 的 Perl 函数执行转换。

由于 DBI 不支持通过 API 处理 BLOB 样式 (text/image) 类型, SybaseASE.pm 文 件中提供了一组函数,可安装并在应用程序级别的 Perl 代码中使用来执行 Open Client **ct\_get\_data()** 样式调用。 **syb\_ct\_get\_data()** 和 **syb\_ct\_send\_data()** 调用是 Open Client 函数的包装,该函数可向/从 Adaptive Server 传输 text 和 image 数据。

用于 Perl 的 Adaptive Server Enterprise 数据库驱动程序

#### 示例

\$sth->syb\_ct\_get\_data(\$col, \$dataref, \$numbytes);

可使用 **syb\_ct\_get\_data()** 调用按原始格式读取图像/文本数据,既可一次性全部读取 也可分块读取。 要启用此调用,请将 **dbh->{syb\_no\_bind\_blob}** 语句句柄设置为 <sup>1</sup>。

**syb\_ct\_get\_data()** 调用带有以下参数:查询的列编号(从 1 开始)、标量参考以及字 节数。 字节数 0 表示将读取尽可能多的字节。 图像/文本列必须位于 select 列表的末 尾,才可以使用此调用。

```
调用顺序如下:
```

```
$sth = $dbh->prepare("select id, img from a table where id = 1");$sth->{syb_no_bind_blob} = 1;
   $sth->execute;while($d = $sth->fetchrow arrayref) {
         # The data is in the second column
       $len = $sth->syb ct get data(2, \$img, 0);
}
```
**syb\_ct\_get\_data()** 返回已读取的字节数,如果要分块读取数据,可使用:

```
while(1) {
$len = $sth->syb ct get data(2, $imgchunk, 1024);
... do something with the $imgchunk ...
last if Slen != 1024;
}
```
#### 其它 **TEXT/IMAGE API**

**syb\_ct\_data\_info()** API 用于读取或更新您要更新的图像/文本数据项的 CS\_IODESC 结 构。

例如:

\$stat = syb\_ct\_data\_info(*\$action*, *\$column*, *\$attr*)

- *\$action* CS SET 或 CS GET。
- *Scolumn* 活动 select 语句的列号 (CS\_SET 操作忽略此值)。
- *Sattr* 在此结构中设置值的散列引用。

必须首先调用带有 CS\_GET 的 **syb\_ct\_data\_info()** 来读取想要更新的图像/文本数据项的 CS\_IODESC 结构。 然后将 **total\_txtlen** 结构元素的值更新为将要插入的图像/文本数 据的长度(字节)。 将 log\_on\_update 设置为 true 以启用操作的完全日志记录。

如果正在读取 CS\_IODESC 的图像/文本数据为 NULL, 则调用带有 CS\_GET 的 **syb\_ct\_data\_info()** 将失败。 检索 CS\_IODESC 条目前,使用标准 SQL 将 NULL 值更 新为非 NULL 值(例如,空字符串)。

在此示例中,考虑更新 id 列为 1 的图像列中的数据:

**1.** 为数据查找 CS\_IODESC 数据:

```
$sth = $dbh->prepare("select img from imqtable where id = 1"); $sth->execute;
```

```
while($sth->fetch) { # don't care about the data!
    $sth->syb_ct_data_info('CS_GET', 1);
 }
```
<span id="page-20-0"></span>**2.** 使用 CS\_IODESC 值进行更新:

\$sth->syb\_ct\_prepare\_send();

```
3. 设置将要插入的新数据项的大小,并不对此操作进行记录:
  $sth->syb_ct_data_info('CS_SET', 1, {total_txtlen
  \Rightarrow length($image), log on update => 0});
```
**4.** 要在单个块中传输数据,请执行:

```
$sth->syb ct send data($image, length($image));
```
**5.** 要提交操作,请执行: \$sth->syb ct finish send();

#### 错误处理

所有来自用于 Perl 和 CT-Lib 的 Adaptive Server 数据库驱动程序的错误都会传播到 DBI 层。

但驱动程序启动期间必须报告的错误或警告除外,因为这时尚无可用的上下文。

当启用**PrintError**属性时,DBI层会执行基本错误报告。可使用DBI跟踪方法启用DBI 操作跟踪,以跟踪程序或系统级别的问题。

下面的示例显示了如何添加更多的详细错误消息(服务器消息):

- 在活动 **dbh** 上设置 **dbh->{syb\_show\_sql} =1** 以在**\$dbh->errstr** 返回的字符串中包含当前 SQL 语句。
- 在活动 **dbh** 上设置 **dbh->{syb\_show\_eed} =1** 以将扩展错误信息 (EED)(如重复插入失 败和无效日期格式)添加到由 **\$dbh->errstr** 返回的字符串。
- 使用 svb err\_handler 属性设置即席错误处理程序回调(即 Perl 子例程), 该回调 在常规处理程序执行其处理之前进行调用。如果该子例程返回0,则将忽略此错误。 这对于处理 Transact-SQL 中的 **PRINT** 语句以及 **showplan** 输出和 **dbcc** 输出非常有 用。

该子例程使用包含以下内容的参数进行调用以表示类型:Sybase 错误号、严重级、 状态、SQL 批处理中的行号、服务器名称(如果有)、存储过程名称(如果有)、 消息文本、SQL 文本和字符串"client"或"server"。

#### 配置安全服务

使用 ocs.cfg 和 libtcl.cfg 文件配置安全选项。

**1.** 对于连接,使用 ocs.cfg 设置目录和安全属性。

注意: 在 ocs.cfg 文件中,针对应用程序名称添加条目以便设置特定于驱动程 序的选项。

**2.** 编辑 libtcl.cfg 以装载安全和目录服务驱动程序。

<span id="page-21-0"></span>**3.** 要加密口令,请使用 **encryptPassword** DSN 选项。 例如:

```
DBI-
>connect("dbi:SybaseASE:server=mumbles;encryptPassword
=1", $user, $pwd);
```
#### 示例

使用示例程序查看存储过程的基本用法,并从 pubs2 authors 表检索行。

#### 示例 **1**

使用示例程序查看 Perl 中的存储过程的基本用法。

此程序首先连接到服务器,创建两个存储过程,调用预准备语句,绑定或执行过程, 将结果输出到 STDOUT, 然后断开连接并退出程序。

```
use strict;
use DBI qw(:sql types);
use DBD::SybaseASE;
require version DBI 1.51;
my $uid = "sa";
my $pwd = " ";
my $srv = $ENV{"DSQUERY"} || die 'DSQUERY appears not set';
my $dbase = "tempdb";
my $dbh;
my $sth;
my $rc;
my $col1;
my $col2;
my $col3;
my $col4;
# Connect to the target server.
#
$dbh = DBI->connect("dbi:SybaseASE:server=$srv;database=$dbase",
     $uid, $pwd, {PrintError => 1});
# One way to exit if things fail.
#
if(!$dbh) {
     warn "Connection failed, check if your credentials are set 
correctly?\n";
    ext(0);}
# Ignore errors on scale for numeric. There is one marked call below
# that will trigger a scale error in ASE. Current settings suppress
# this.
#
$dbh->do("set arithabort off")
```

```
 || die "ASE response not as expected";
# Drop the stored procedures in case they linger in ASE.
#
$dbh->do("if object_id('my_test_proc') != NULL drop proc 
my_test_proc")
     || die "Error processing dropping of an object";
$dbh->do("if object_id('my_test_proc_2') != NULL drop proc 
my_test_proc_2") 
     || die "Error processing dropping of an object";
# Create a stored procedure on the fly for this example. This one 
# takes input args and echo's them back.
#
$dbh->do(qq{
create proc my test proc \@col_one varchar(25), \@col_two int,
    \sqrt{6}col three numeric(5,2), \sqrt{6}col four date
as
   select \@col one, \@col two, \@col three, \@col four
}) || die "Could not create proc";
# Create another stored procedure on the fly for this example. 
# This one takes dumps the pubs2..authors table. Note that the
# format used for printing is defined such that only four columns
#appear in the output list.
#
$dbh->do(qq{
create proc my test proc 2
as 
     select * from pubs2..authors
}) || die "Could not create proc_2";
# Call a prepare stmt on the first proc.
#
$sth = $dbh->prepare("exec my test proc \@colone = ?, \@coltwo= ?,
    \text{Coul three} = ?, \text{Coul four} = ?"|\bar{1}| die "Prepare exec my test proc failed";
# Bind values to the columns. If SQL type is not given the default
# is SQL CHAR. Param 3 gives scale errors if arithabort is disabled.
#
$sth->bind param(1, "a string");
$sth->bind param(2, 2, SQL INTEGER);
$sth->bind param(3, 1.5411111, SQL DECIMAL);
$sth->bindparam(4, "jan 12 2012",SQL DATETIME);
# Execute the first proc.
#
$rc = $sth->execute || die "Could not execute my_test_proc";
# Print the bound args
#
dump_info($sth);
```

```
# Execute again, using different params.
#
$rc = $sth->execute("one_string", 25, 333.2, "jan 1 2012")
     || die "Could not execute my_test_proc";
dump_info($sth);
# Enable retrieving the proc status.
$sth->{syb_do_proc_status} = 1;
src = $sth->execute(undef, 0, 3.12345, "jan 2 2012") || die "Could not execute my_test_proc";
dump_info($sth);
$rc = $sth->execute("raisin", 1, 1.78, "jan 3 2012")
     || die "Could not execute my_test_proc";
dump_info($sth);
src = $sth->execute(undef, 0, 3.2233, "ian 4 2012") || die "Could not execute my_test_proc";
dump_info($sth);
src = $sth->execute(undef, 0, 3.2234, "jan 5 2012") || die "Could not execute my_test_proc";
dump_info($sth);
\frac{1}{2} \frac{1}{2} \frac{1}{2} \frac{1}{2} \frac{1}{2} \frac{1}{2} \frac{1}{2} \frac{1}{2} \frac{1}{2} \frac{1}{2} \frac{1}{2} \frac{1}{2} \frac{1}{2} \frac{1}{2} \frac{1}{2} \frac{1}{2} \frac{1}{2} \frac{1}{2} \frac{1}{2} \frac{1}{2} \frac{1}{2} \frac{1}{2} || die "Could not execute my test proc";
dump_info($sth);
src = $sth->execute(undef, 0, 3.2236, "jan 7 2012") || die "Could not execute my_test_proc";
dump_info($sth);
# End of part one, generate blank line.
#
print "\n";
# Undef the handles (not really needed but...).
#
undef $sth;
undef $rc;
# Prepare the second stored proc.
#
$sth = $dbh->prepare("exec my test proc 2")|| die "Prepare exec my test proc 2 failed";
# Execute and print
#
$rc = $sth->execute || die "Could not execute my_test_proc_2";
dump_info($sth);
#
# An example of a display/print function.
#
```

```
sub dump_info {
   my $sth = shift;
    my @display;
    do {
    while(@display = $sth->fetchrow) {
     foreach (@display) {
       $ = '' unless defined $;
    }
    $col1 = $display[0];$col2 = $display[1];$col3 = $display[2];$col4 = $display[3]; # Proc status is suppressed, assume proc
    # execution was always successful. Enable
    # by changing the write statement.
 #
    #write;
    write unless $col1 eq 0;
\begin{array}{ccc} \end{array}} while($sth->{syb_more_results});
}
#
# The FORMAT template for this example.
#
format STDOUT_TOP =
Column1 Column2 Column3 Column4
------ ------ ------ ------
.
# Treat all data as left-justified strings
#
format STDOUT =
@<<<<<<<<<<<< @<<<<<<<<<<<< @<<<<<<<<<<<<
@<<<<<<<<<<<<
$col1, $col2, $col3, $col4
.
# The End.....
#
$dbh->do("drop proc my_test_proc");
$dbh->do("drop proc my_test_proc_2");
$dbh->disconnect;
```
#### 示例 **2**

使用示例程序从 pubs2 authors 表检索行, 将其插入到 tempdb, 然后附加新行 以进行批量插入。然后, 此程序将更新的 authors 表输出到 STDOUT, 断开连接 并退出。

use strict;

```
use DBI ();
use DBD::SybaseASE ();
require version DBI 1.51;
# trace(n) where n ranges from 0 - 15. 
# use 2 for sufficient detail.
#DBI->trace(2); # 0 - 15, use 2 for sufficient detail# Login credentials, handles and other variables. 
#
my $uid = "sa";
my $pwd = " ";
my $srv = $ENV{"DSQUERY"} || die 'DSQUERY appears not set';
my $dbase = "tempdb";
my $temp table = "$dbase..authors";
my $rows;
my $col1;
my $col2;
my $dbh;
my $sth;
my $rc;
# Connect to the target server:
#
$dbh = DBI->connect("dbi:SybaseASE:server=$srv;database=$dbase",
    $uid, $pwd, {PrintError} => 0, AutoCommit => 0}) || die "Connect failed, did you set correct credentials?";
# Switch to the pubs2 database.
#
$rc = $dbh->do("use pubs2") || die "Could not change to pubs2";
# Retrieve 2 columns from pubs2..authors table.
#
$sth = $dbh->prepare(
     "select au_lname, city from authors where state = 'CA'")
     || die "Prepare select on authors table failed";
$rc = $sth->execute 
     || die "Execution of first select statement failed";
# We may have rows now, present them.
#
$rows = dump info(Ssth);print "\nTotal # rows: $rows\n\n";
# Switch back to tempdb, we take a copy of pubs2..authors
# and insert some rows and present these.
#
$rc = $dbh->do("use $dbase") || die "Could not change to $dbase";
# Drop the authors table in tempdb if present
#
$rc = $dbh->do("if object_id('$temp_table') != NULL drop table
```

```
$temp_table")
     || die "Could not drop $temp_table";
# No need to create a tempdb..authors table as the select into will
# do that.
$rc = $dbh->do("select * into $temp_table from pubs2..authors") 
     || die "Could not select into table $temp_table";
# Example of a batch insert...
#
$sth = $dbh->prepare("
     insert into $temp_table 
    (au id, au lname, au fname, phone, address, city, state,
         country, postalcode) values 
     ('172-39-1177', 'Simpson', 'John', '408 496-7223', 
         '10936 Bigger Rd.', 'Menlo Park', 'CA', 'USA', '94025')
insert into $temp_table 
(au id, au lname, au fname, phone, address, city, state,
    \overline{\text{country}}, postalcode) values
('212-49-4921', 'Greener', 'Morgen', '510 986-7020', 
 '309 63rd St. #411', 'Oakland', 'CA', 'USA', '94618')
insert into $temp_table 
(au id, au lname, au fname, phone, address, city, state,
     country, postalcode ) values
('238-95-4766', 'Karson', 'Chernobyl', '510 548-7723', 
     '589 Darwin Ln.', 'Berkeley', 'CA', 'USA', '94705')
insert into $temp_table 
(au id, au lname, au fname, phone, address, city, state,
     country, postalcode ) values
('267-41-4394', 'OLeary', 'Mich', '408 286-2428', 
     '22 Cleveland Av. #14', 'San Jose', 'CA', 'USA', '95128')
insert into $temp_table 
(au id, au lname, au fname, phone, address, city, state,
     country, postalcode ) values
('274-80-4396', 'Straight', 'Shooter', '510 834-2919', 
     '5420 College Av.', 'Oakland', 'CA', 'USA', '94609')
insert into $temp_table 
(au id, au lname, au fname, phone, address, city, state,
    \overline{\text{country}}, postalcode ) values
('345-22-1785', 'Smiths', 'Neanderthaler', '913 843-0462', 
     '15 Mississippi Dr.', 'Lawrence', 'KS', 'USA', '66044')
insert into $temp_table 
(au id, au lname, au fname, phone, address, city, state,
    \overline{c}country, postal\overline{c}ode ) values
('405-56-7012', 'Bennetson', 'Abra', '510 658-9932', 
 '6223 Bateman St.', 'Berkeley', 'CA', 'USA', '94705')
insert into $temp_table 
(au id, au lname, au fname, phone, address, city, state,
```

```
 country, postalcode ) values
('427-17-2567', 'Dullest', 'Annie', '620 836-7128', 
     '3410 Blonde St.', 'Palo Alto', 'CA', 'USA', '94301')
insert into $temp_table 
(au id, au lname, au fname, phone, address, city, state,
     country, postalcode ) values
('527-72-3246', 'Greene', 'Mstar', '615 297-2723', 
     '22 Graybar House Rd.', 'Nashville', 'TN', 'USA', '37215')
insert into $temp_table 
(au id, au lname, au fname, phone, address, city, state,
    \overline{c} country, postalcode ) values
('672-91-3249', 'Yapan', 'Okiko', '925 935-4228', 
     '3305 Silver Ct.', 'Walnut Creek', 'CA', 'USA', '94595')
");
$rc = $sth->execute || die "Could not insert row";
# Retrieve 2 columns from tempdb..authors table and present these
#
$sth = $dbh->prepare(
    "select au lname, city from $temp table where state = 'CA'")
    || die "Prepare select on $temp table table failed";
$rc = $sth->execute 
     || die "Execution of second select statement failed";
# Output
#
$rows = dump_info($sth);
print "\nTotal # rows: $rows";
print "\n";
sub dump_info {
    my $sth = shift;
     my @display;
    my $rows = 0;
while(@display = $sth->fetchrow) {
     $rows++;
     foreach (@display) {
    $ = '' unless defined $;
\begin{array}{ccc} \end{array}$col1 = $display[0];$col2 = $display[1]; write;
\begin{matrix} \phantom{-} \end{matrix} $rows;
}
# The FORMAT template for this example.
#
format STDOUT_TOP =
Lastname City
```

```
-------- -------
.
format STDOUT =
@<<<<<<<<<<<< @<<<<<<<<<<<<
$col1, $col2
.
$dbh->disconnect;
```
### **Perl** 错误消息

如果内部驱动程序 API 或 CT-Lib's API 失败, 则 Perl 驱动程序将生成错误消息。 例  $\psi$ 

示例 1, 消息 id 3

```
OpenClient message: LAYER = (1) ORIGIN = (1) SEVERITY = (1) NUMBER =
(3)
Message String: s command alloc() : SybaseASE : Internal error:
```
The ct cmd alloc() api failed.

示例 2, 消息 id 14

```
OpenClient message: LAYER = (1) ORIGIN = (1) SEVERITY = (1) NUMBER =
(14)
Message String: s db connect() : SybaseASE : Internal error:
        cannot change to database tempdb.
```
下表包含四个字段:

- 消息 ID, 显示在 NUMBER = (<num>) 字段
- 带有参数的消息文本在驱动程序中的特定代码位置进行替换
- 严重级为警告或致命
- 可能的修复或解释

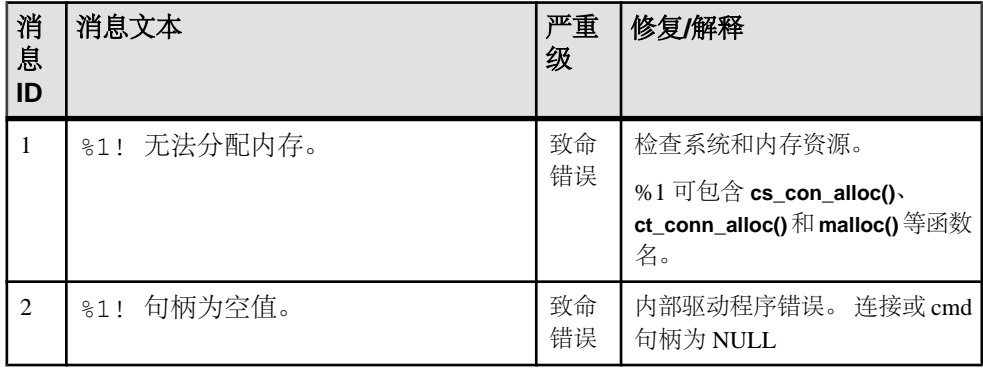

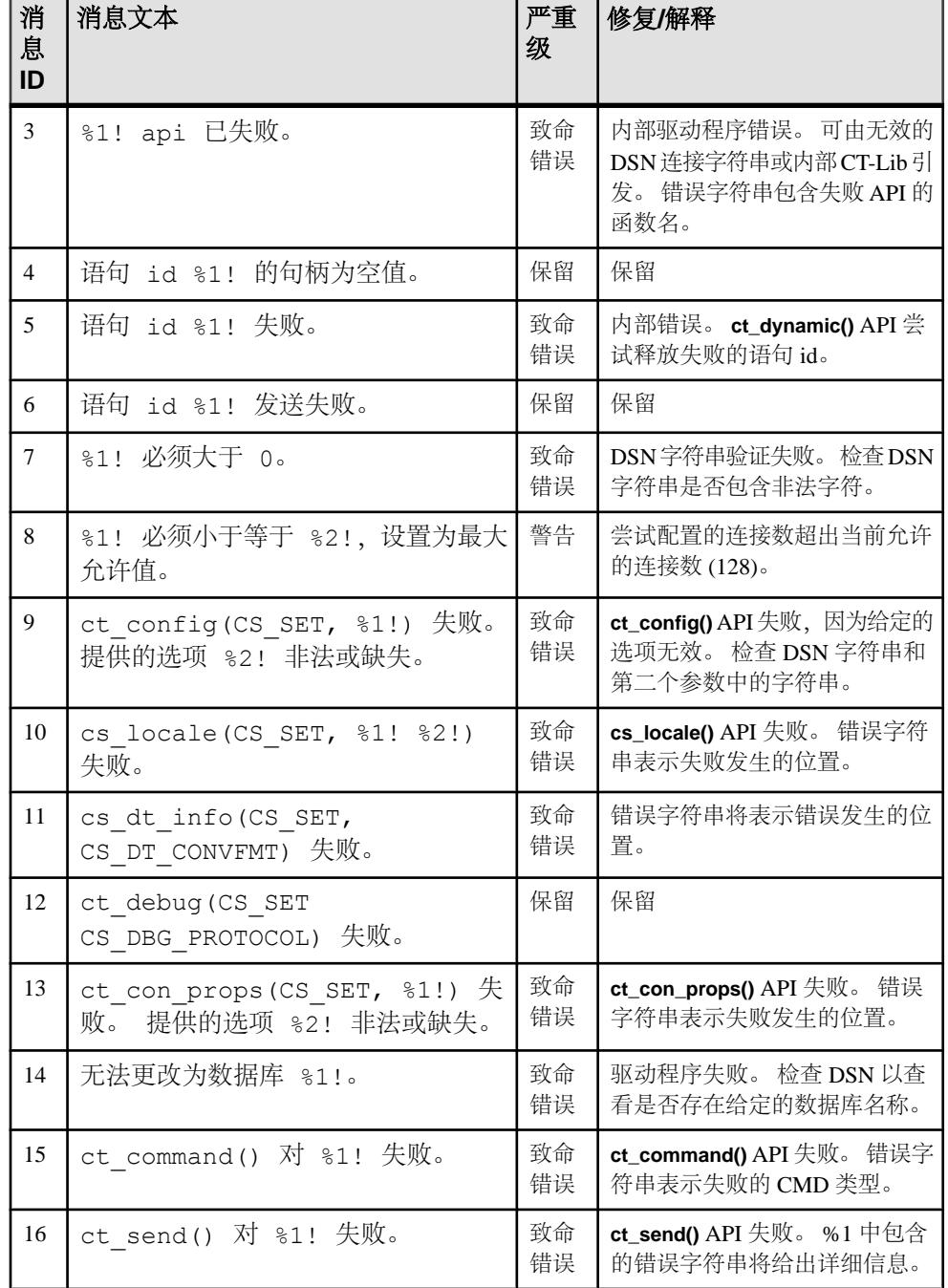

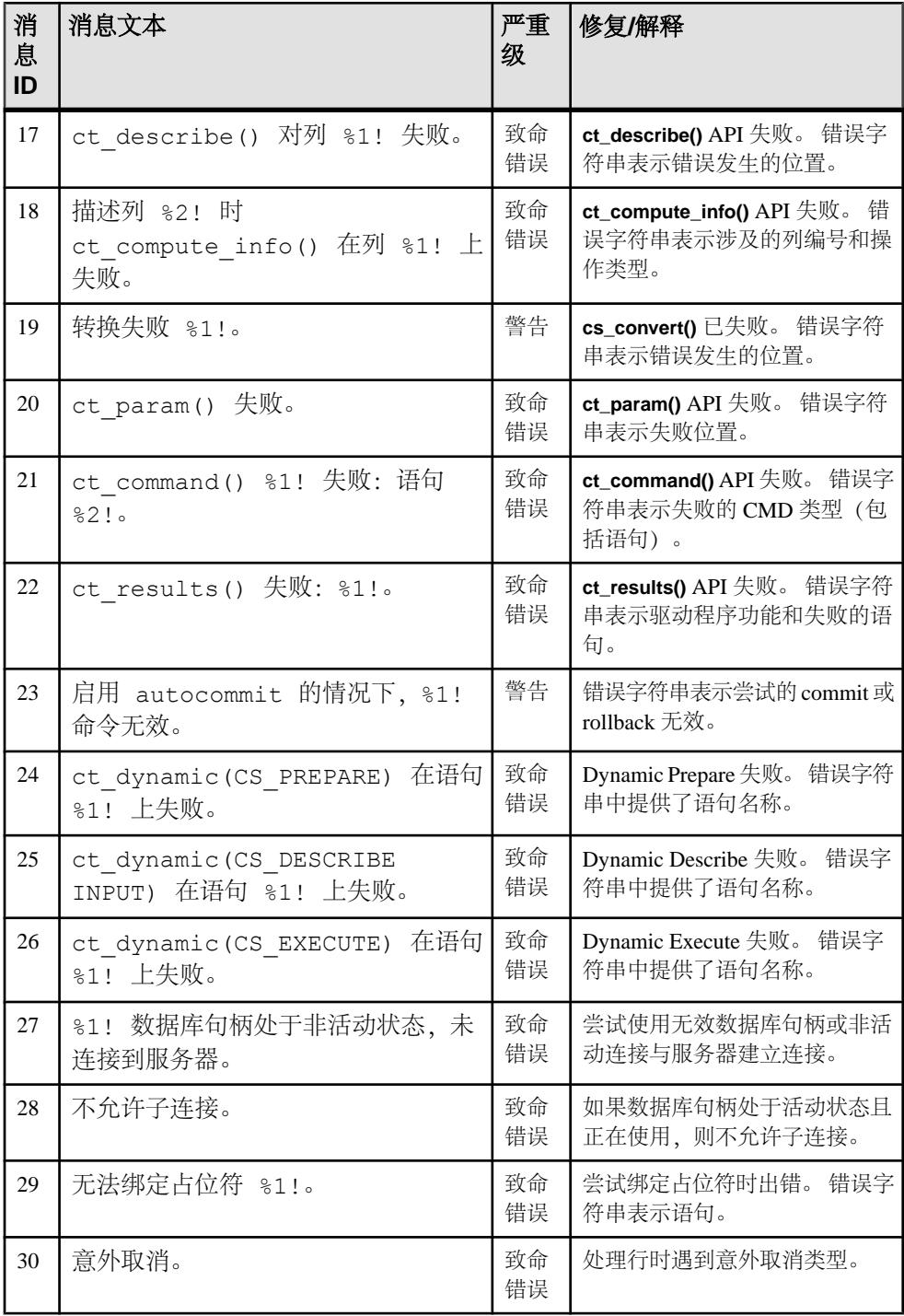

<span id="page-31-0"></span>用于 Perl 的 Adaptive Server Enterprise 数据库驱动程序

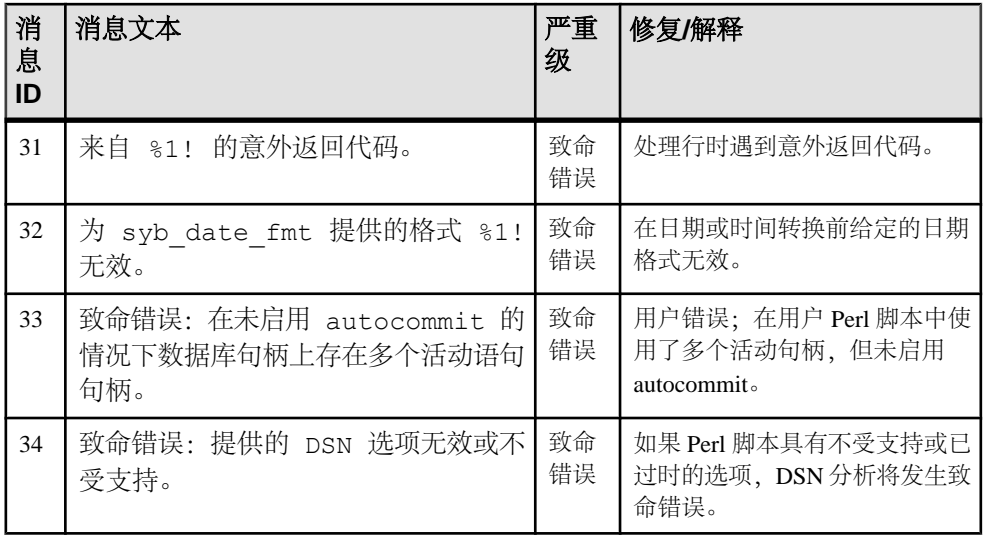

# 其它资源

有关使用 Perl 驱动程序的其它信息。

- DBI 驱动程序的构建、测试和安装: <http://dbi.perl.org/>
- Perl DBI 用户可编程 API 调用: <http://search.cpan.org/~timb/DBI-1.616/DBI.pm>
- 有关配置信息的 Open Client 和 Open Server 文档: 《适用于 UNIX 的 Open Client 和 Open Server 配置指南》>"配置文件"
- 初始化应用程序,以使它从系统配置的角度是使用特定语言和相关文化习惯执行 的:
	- 《适用于 UNIX 的 Open Client 和 Open Server 的配置指南》>"本地化"
- 适用于所有 Open Client 和 Open Server 产品的平台相关问题: 《适用于 UNIX 的 Open Client 和 Open Server 的程序员补充说明》
- 使用 Open Client 和 Open Server 运行时配置文件: 《Open Client Client-Library/C 参考手册》>"使用运行时配置文件"(Using the runtime configuration file) >"Open Client 和 Open Server 运行时配置文件语法" (Open Client and Open Server runtime configuration file syntax)
- 使应用程序能够支持多种语言和文化习惯: 《适用于 UNIX 的 Open Client 和 Open Server 国际开发人员指南》(Open Client and Open Server International Developers Guide for UNIX) > "了解国际化和本地化" (Understanding Internationalization and Localization)
- 平台支持:

针对所用平台的《软件开发工具包和OpenServer安装指南》(Software Developer Kit and Open Server Installation Guide)。

# <span id="page-34-0"></span>词汇表

特定于脚本化语言的术语词汇表。

- **Client-Library**  Open Client 的一部分,一组用于编写客户端应用程序的例程。 Client-Library 专用于容纳游标和 Sybase 产品系列中的其它高级功能。
- **CPAN**  综合 Perl 存档网络。用于存储大量 Perl 软件和文档的 Web 站点。请访问 [http://www.cpan.org](http://www.cpan.org.)。
- **CS-Library**  在OpenClient和OpenServer产品中附带提供,一组对Client-Library 和 Server-Library 应用程序都可用的实用程序例程。
- **CT-Library**  (CT-Lib API) 是 Open Client 套件的一部分,是让脚本化应用程序 连接到 Adaptive Server 所必需的。
- **DBD**  特定于数据库供应商的驱动程序,将 DBI 数据库 API 调用转换为可被目 标数据库 SDK 理解的形式。
- **DBI**  通用核心数据库 API,数据库供应商未知,是 Perl 应用程序中的数据库 访问的最新标准。请访问<http://dbi.perl.org>。
- 驱动程序 用于构建 DBD::SybaseASE 的 Perl 和 C 代码集合。
- 扩展或模块 可以通过用 Perl 或者 Perl 与 C 组合编写的模块来扩展 Perl 语言。 在本文档中,扩展和模块是同一个意思。
- **Perl** 目录树 为以下各项之一:
	- 完整Perl安装,当系统经过配置并装有操作系统时,它安装为二进制模块。完整 Perl 安装有时叫做系统 (Perl) 树, 由系统帐户 (root、admin) 拥有。
	- 私有 Perl (目录) 树, 由系统帐户以外的用户根据源构建, 通常安装在系统 Perl 树以外的目录中。这允许在不破坏系统树的情况下使用新功能和错误修复测 试。私有目录树通常由构建该树的帐户拥有。
- **Perl** 脚本– Perl 是一种脚本化语言,广泛用于系统和数据库管理中。请访问 [http://](http://www.perl.org) [www.perl.org](http://www.perl.org)。
- 线程 是通过 Open Server 应用程序和库代码完成的执行的路径, 以及路径的关 联堆栈空间、状态信息和事件处理程序。
- **Transact-SQL**  数据库语言 SQL 的增强版。应用程序可以使用 Transact-SQL 与 Adaptive Server Enterprise 通信。

词汇表

# <span id="page-36-0"></span>索引 **A**

Adaptive Server Enterprise 用于 Perl 的数据库驱动程序 [1](#page-4-0) 安装选项 [2](#page-5-0)

## **B**

版本要求 [1](#page-4-0)

# **C**

词汇表 [31](#page-34-0)

# **L**

连接语法 [2](#page-5-0)

### **Q**

其它资源 [28](#page-31-0)

# **S**

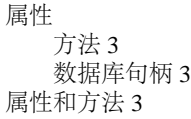

# **X**

线程化 [1](#page-4-0)

### **Z**

组件 必需 [1](#page-4-0) 说明 [1](#page-4-0) 索引